## How To Install Audio Output Device Windows Vista >>>CLICK HERE<<<

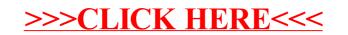